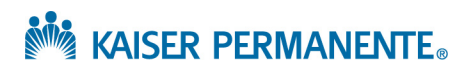

## **MENTAL HEALTH & WELLNESS PROVIDER AFFILIATE LINK FAQ**

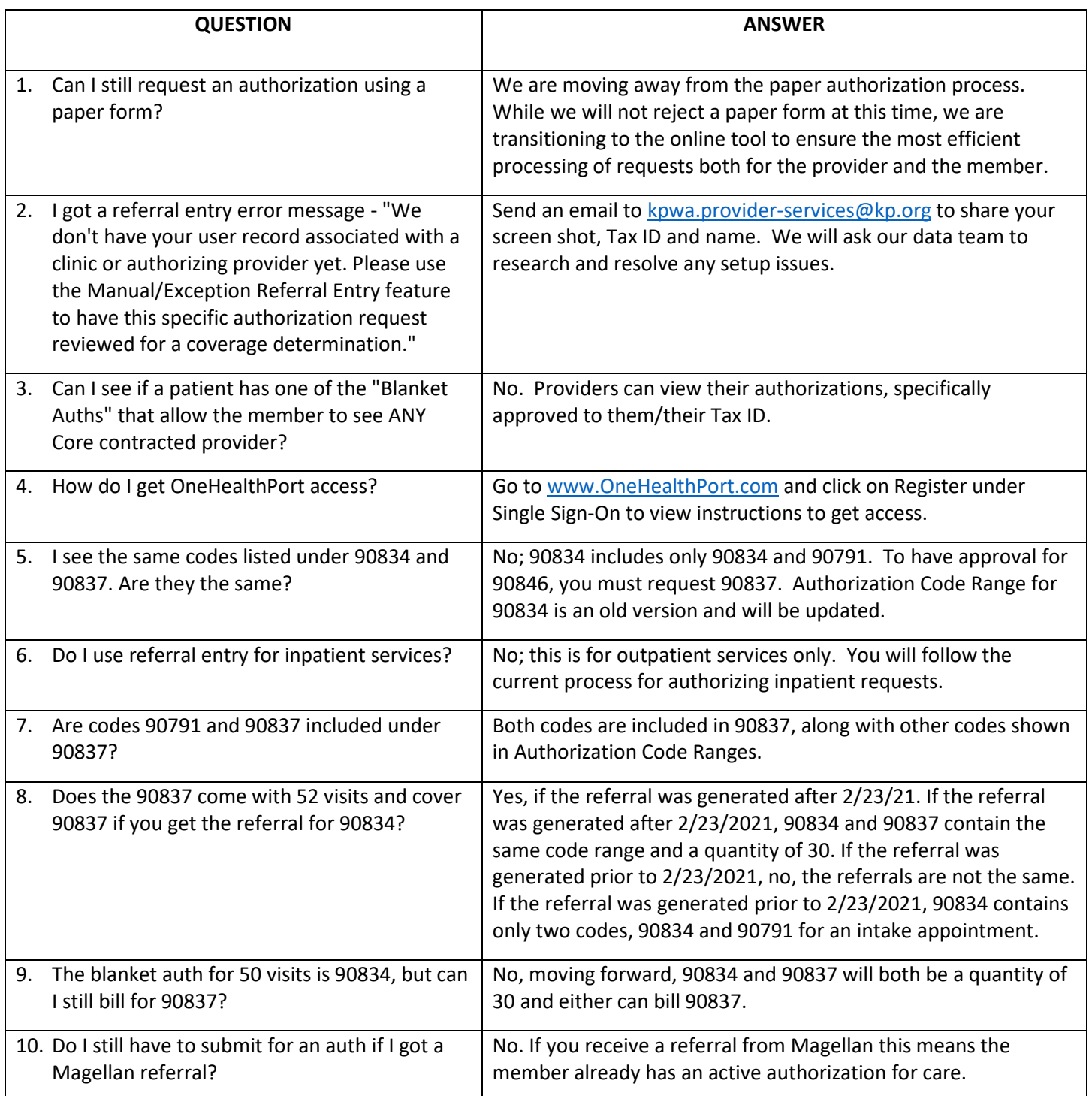

**NO KAISER PERMANENTE.** 

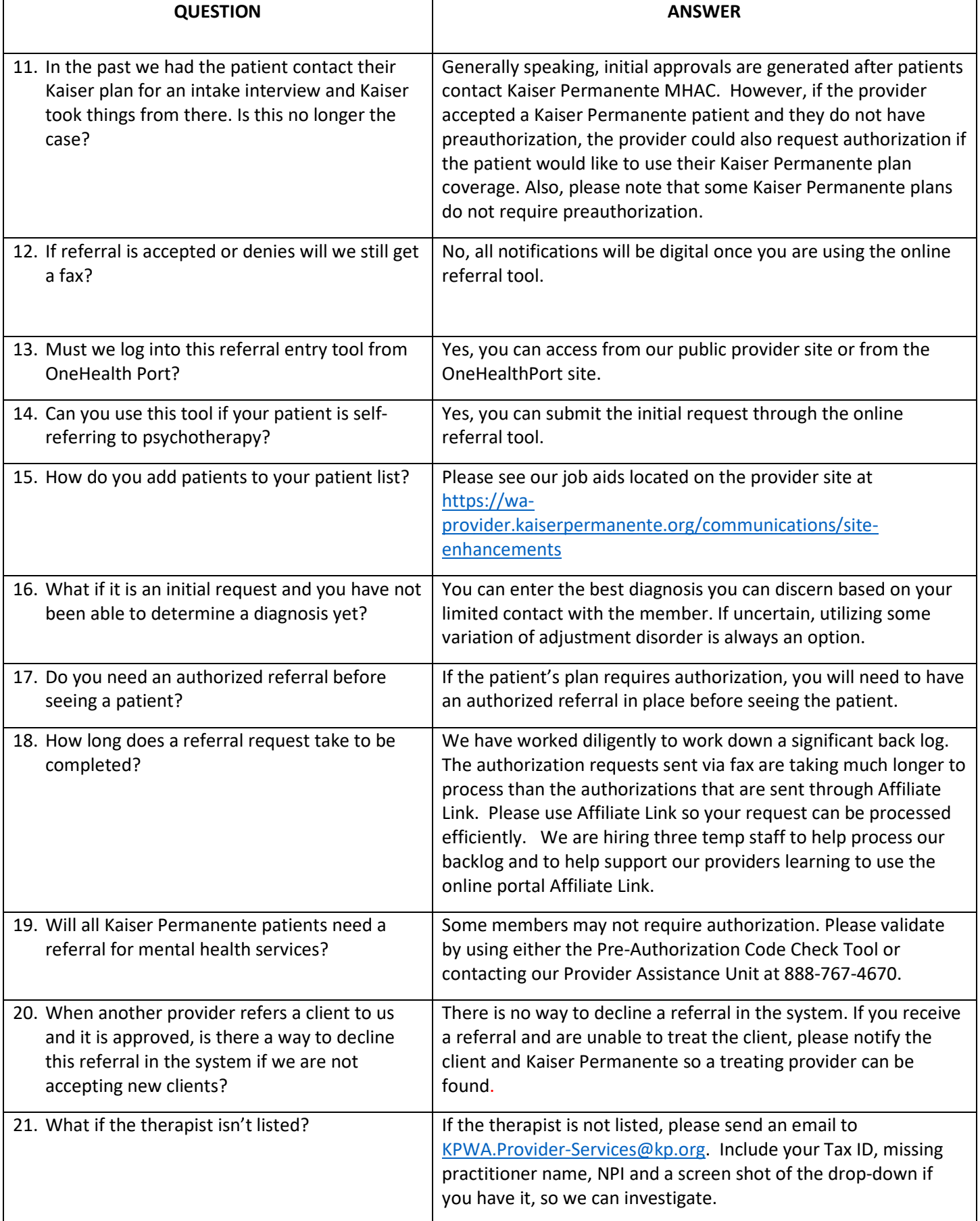

**NOW KAISER PERMANENTE.** 

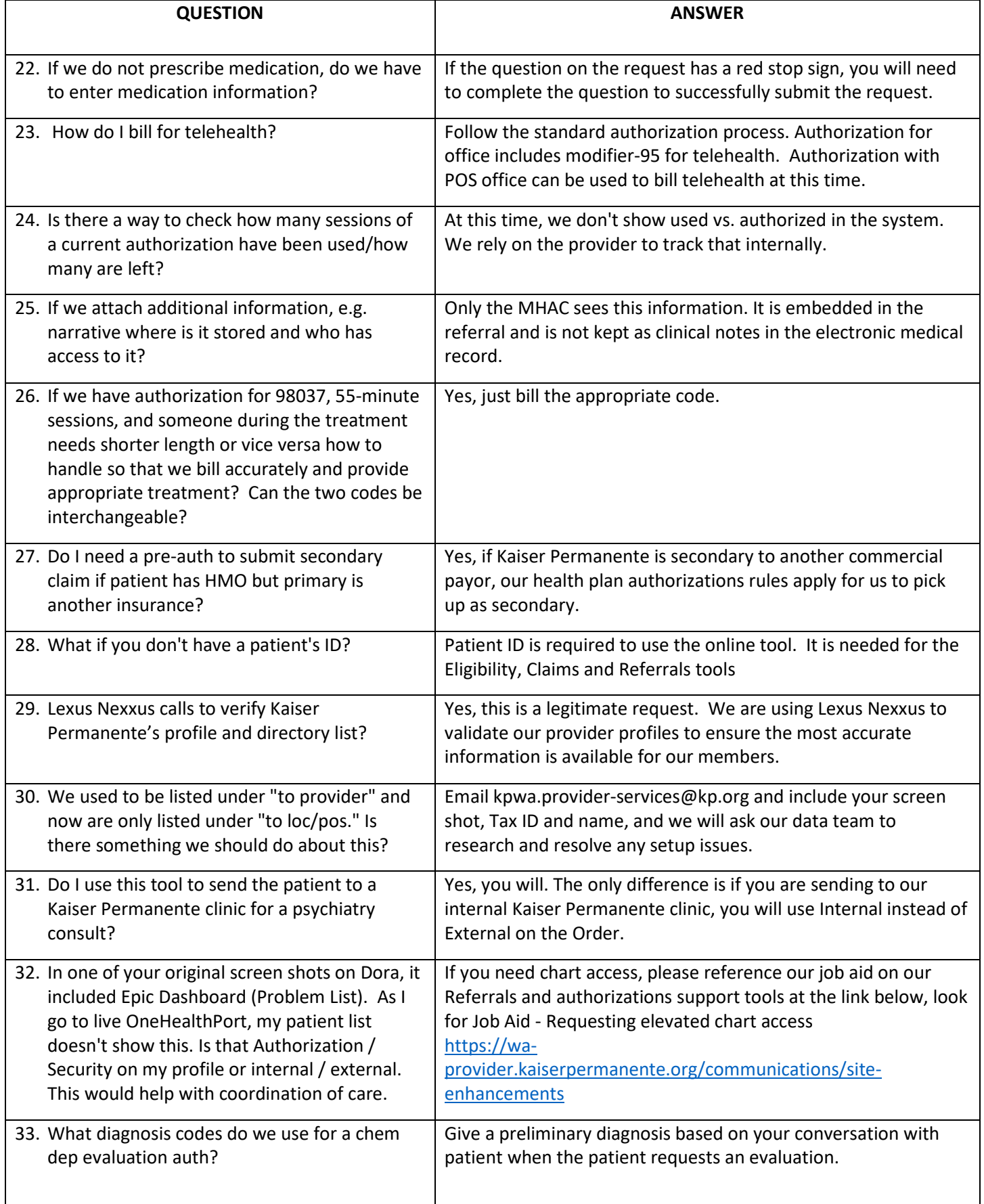

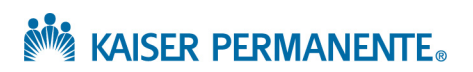

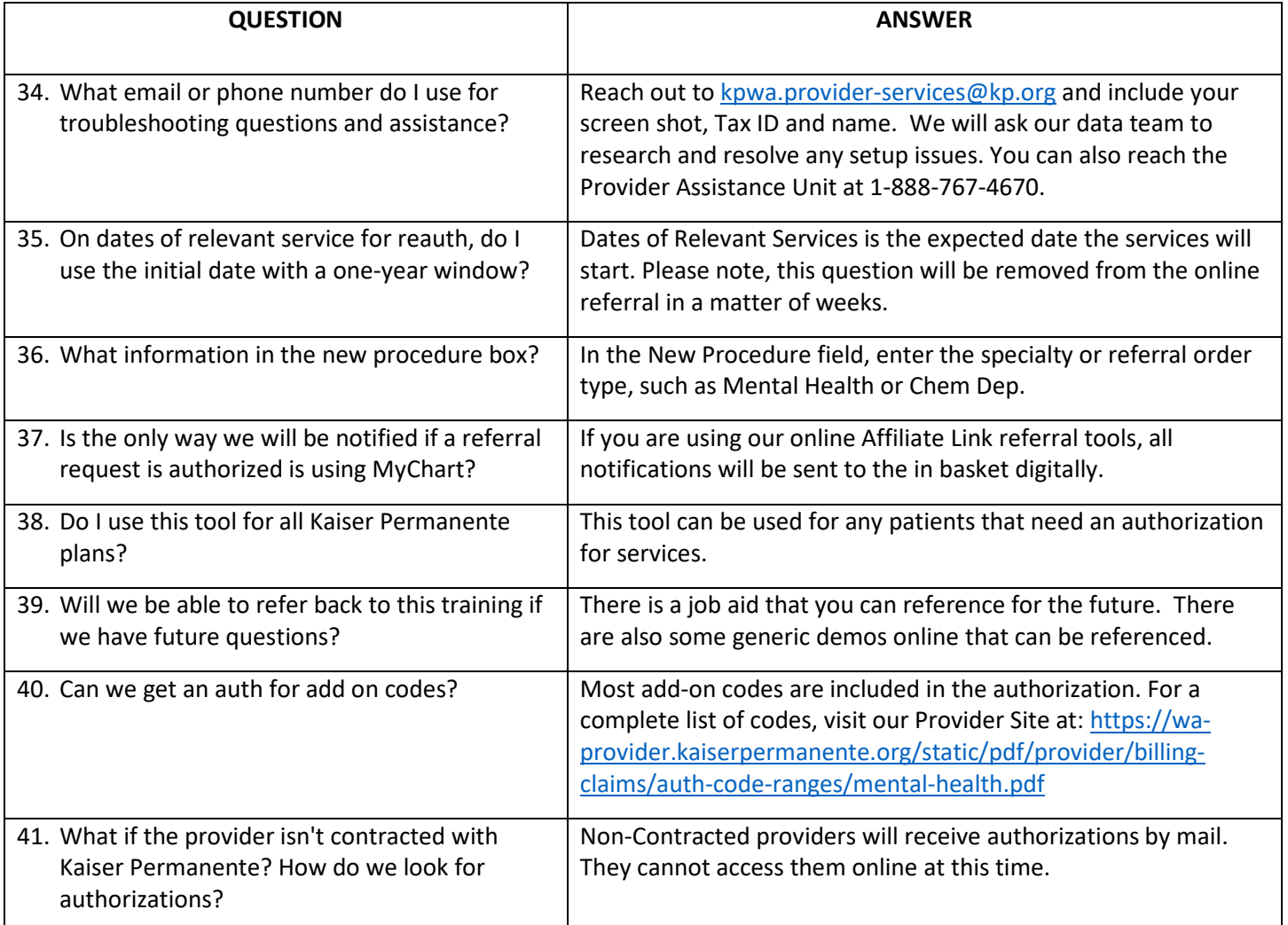